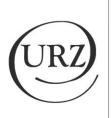

UNIVERSITÄTS-RECHENZENTRUM

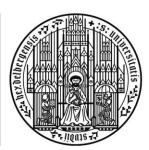

UNIVERSITÄT HEIDELBERG ZUKUNFT SEIT 1386

# REQUEST FOR A MATHEMATICA LICENCE KEY FOR STUDENTS (SELF-SERVICE) AND INSTALLATION AND ACTIVATION OF THE SOFTWARE

V1 (Translation) - 23.06.2023

## IMPRESSUM

#### HERAUSGEBER

Universität Heidelberg Universitätsrechenzentrum Im Neuenheimer Feld 330 69120 Heidelberg

#### GELTUNGSBEREICH

Gilt für alle IT-Administrator:innen.

#### **ÄNDERUNGSHISTORIE**

| Version | Stand      | Bearbeitet von         | Änderungen/Kommentar |
|---------|------------|------------------------|----------------------|
| 1       | 23.06.2023 | Kadir-Vahid<br>Hubenov |                      |
| 2       |            |                        |                      |
| 3       |            |                        |                      |
| 4       |            |                        |                      |
| 5       |            |                        |                      |
| 6       |            |                        |                      |
| 7       |            |                        |                      |
| 8       |            |                        |                      |

# CONTENTS

| 1 | Request licence key          | 4 |
|---|------------------------------|---|
| 2 | Installation of the software | 8 |
| 3 | Activating the licence key1  | 5 |

# **1 REQUEST LICENCE KEY**

1. Open the Mathematica (Student Self-Service) web page.

https://user.wolfram.com/portal/requestAK/f4df1aa454bb5da28f11e6d62153e5e82650f4aa

| c//account. <b>welfram.com</b> /login/loauth3/kign-in | 🏶 WOLFRAM                                       | \$                                                     |                                                  | 9                                                            | =                                                |
|-------------------------------------------------------|-------------------------------------------------|--------------------------------------------------------|--------------------------------------------------|--------------------------------------------------------------|--------------------------------------------------|
|                                                       | 🏶 WOLFRAM                                       |                                                        |                                                  |                                                              |                                                  |
|                                                       | Sign In<br>[707] O                              |                                                        |                                                  |                                                              |                                                  |
|                                                       | Control<br>Don't have a Welfram ID1 Create one. |                                                        |                                                  |                                                              |                                                  |
|                                                       |                                                 | Cardinor Cardinor Don't have a Weiltam IDT Create one. | Contrave<br>Don't have a Wolfram (D) Canada one. | Cardinae<br>Continue<br>Don't have a Welfram (D1 Create one. | Cardhae<br>Don't have a Wolfram (07 Create even. |

2. Select the green marked link "Create One". This will create a new Mathematica ID.

| → 0 0 8 minutes | and an and the product of the product of the produc | 0 |
|-----------------|----------------------------------------------------------------------------------------------------|---|
|                 | 🍀 WOLFRAM                                                                                                    |   |
|                 | Sign in                                                                                                    |   |
|                 | Continue                                                                                                    |   |
|                 | Don't have a tradition of Conare one.                                                                                                    |   |
|                 |                                                                                                    |   |
|                 |                                                                                                    |   |
|                 |                                                                                                    |   |
|                 |                                                                                                    |   |
|                 |                                                                                                    |   |
|                 |                                                                                                    |   |
|                 |                                                                                                    |   |

- 3. Fill in the form with the applicable user data
- E-Mail
- First Name
- Last Name
- Password

and activate the check box. Then select the button: "Create Wolfram ID".

Important: Please use your @stud.uni-heidelberg.de address to enable a successful activation of your licence.

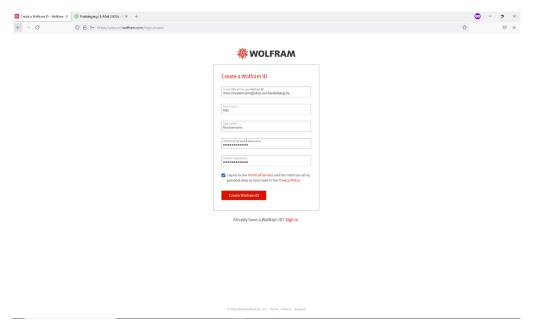

4. Check the entries, enter the expected year of graduation and select your subject area from the drop-down menu. Finally, confirm with "Submit".

| olfram Activation Key Request Fo                                         | orm                                                    |   |
|--------------------------------------------------------------------------|--------------------------------------------------------|---|
| recht Karls Universitaet Heidelberg                                      |                                                        |   |
|                                                                          | *Recure                                                | d |
| Enter your contact information                                           |                                                        |   |
| NOTE: Please fill out this form in English, with English characters only | ly (no umlauts, accents, or other special characters). |   |
| First Name*                                                              |                                                        |   |
| Mass                                                                     |                                                        |   |
| Last Name*                                                               |                                                        |   |
| Mustermann                                                               |                                                        |   |
| Email                                                                    |                                                        |   |
| max.mustermann@muster.uni-heidelberg.de                                  |                                                        |   |
| Department"                                                              |                                                        |   |
| Physics V                                                                |                                                        |   |
| Notes/Machine Name                                                       |                                                        |   |
|                                                                          |                                                        |   |
|                                                                          |                                                        |   |
|                                                                          |                                                        | 4 |
| Select a product                                                         |                                                        |   |
| Product                                                                  |                                                        |   |
| Mathematica for Sites (Single Machine)                                   |                                                        |   |
| Version 132.0.0                                                          |                                                        |   |
|                                                                          |                                                        |   |
| Submit                                                                   |                                                        |   |
|                                                                          |                                                        |   |

Universitätsrechenzentrum

V1 (Translation), 23.06.2023 Intern 5. A confirmation is now displayed and two e-mails are sent to the previously specified e-mail address.

| Hram User Portal      | × (2) Posteingang   E-Ma                  | alsoc × +                                                                                                    |             | ∞ -            | 0          |
|-----------------------|-------------------------------------------|----------------------------------------------------------------------------------------------------|-------------|----------------|------------|
| → C                   | O A https://user.w                        | xolfram.com/portal/requestAK/Hdf1aa454bb5da28f11e6d62153e5e82650f4aa                                                                             | 90%         |                |            |
| DLFRAM                |                                           | Welcome maxi.muste                                                                                                    | rmann@stud. | uni-heidelber  | g.de   Sig |
|                       |                                           |                                                                                                    | Manage      | Nolfram ID   🔍 | Give Feed  |
| WOLFRAM               | USER PORTAL                               |                                                                                                    |             |                |            |
| Check You             | r Email for Activatior                    | ı Key                                                                                                    |             |                |            |
| Thank you! An activ   | ation key has been generated and the      | "Your new Mathematica activation key" email will be sent to maximustermane@studuei.heidelberg.de. It may take 3.5 minutes to receive that email. |             |                |            |
| This keywill allow    | you to use the product until December     | 24, 2022. If your request is approved by your Site Administrator, this adivation key will automatically be extended.                             |             |                |            |
| Please follow the li  | nk in this email to sign in to the Wolfra | m User Portal and download the installer(s) for this product.                                                                                    |             |                |            |
| Product:              | Mathematica for Students for Sites        |                                                                                                    |             |                |            |
| Version:              | 13.1.0                                    |                                                                                                    |             |                |            |
| Configuration:        | Single Machine                            |                                                                                                    |             |                |            |
| Platform:             | All                                       |                                                                                                    |             |                |            |
| First Name:           | Max                                       |                                                                                                    |             |                |            |
| Last Name:            | Mustermann                                |                                                                                                    |             |                |            |
| Email:                | maxi.mustermann@stud.uni-heidelberg.de    |                                                                                                    |             |                |            |
| Generate another a    | activation key »                          |                                                                                                    |             |                |            |
| © 2022 Wolfram   Terr | ts   Privacy                              |                                                                                                    |             |                |            |
|                       |                                           |                                                                                                    |             |                |            |
|                       |                                           |                                                                                                    |             |                |            |

Chat with us

In the following screen shot you can see the two emails that were sent to the specified e-mail address.

|             |    | C DEZEMBER U 9                                                  |                          |
|-------------|----|-----------------------------------------------------------------|--------------------------|
| e           | \$ | Q Posteingang                                                   | ÷ ≞ G                    |
| g.de<br>let | :  | 2 Nachricht(en)                                                 | - Nach Empfang sortieren |
|             | :  | Wolfram Customer Support<br>Your new Mathematica activation key | <b>13:57</b><br>9.4 KiB  |
|             |    | Wolfram Account<br>Please verify your email address             | <b>13:37</b><br>18.4 KiB |
|             |    |                                                                 |                          |
|             |    |                                                                 |                          |
|             |    |                                                                 |                          |
|             |    |                                                                 |                          |
|             |    |                                                                 |                          |

6. Open the email with the subject: "Please verify your email address" and confirm the email address.

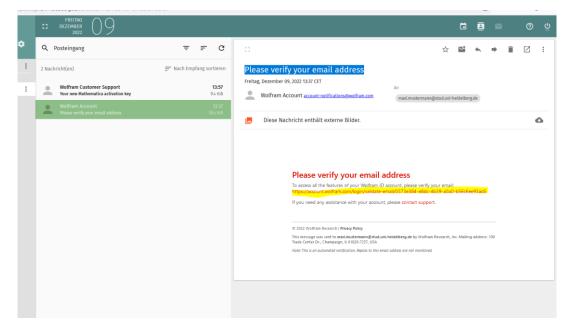

You are directed to the following page:

| Wolfram User Pestal | ×  | X 🛞 (D)Postelingung (E.Mall (320: X 🔣 Accurat Vaillant: Vaillant: Ac X +                 |   | • | <br>3 ) |
|---------------------|----|------------------------------------------------------------------------------------------|---|---|---------|
| → 0°                |    | O 🔒 https://account.wolfame.com/login/validate-email/0373a04+e0de-4039-a0a0-b56e6e491ae5 | 欱 |   |         |
| DLFRAMACCOUN        | ιт |                                                                                          |   |   |         |
|                     |    |                                                                                          |   |   | <br>_   |
|                     |    |                                                                                          |   |   |         |
|                     |    | 🖌 All done!                                                                              |   |   |         |
|                     |    | Your Wolfram ID is verified.                                                             |   |   |         |
|                     |    | You can manage your Wolfram ID email and password in your                                |   |   |         |
|                     |    | You'can manager you woaran to write and password in your<br>Wolfram Account.             |   |   |         |
|                     |    | Manage your Wolfram ID                                                                   |   |   |         |
|                     |    |                                                                                          |   |   |         |
|                     |    |                                                                                          |   |   |         |
|                     |    |                                                                                          |   |   |         |
|                     |    |                                                                                          |   |   |         |
|                     |    |                                                                                          |   |   |         |
|                     |    |                                                                                          |   |   |         |
|                     |    |                                                                                          |   |   |         |
|                     |    |                                                                                          |   |   |         |
|                     |    |                                                                                          |   |   |         |
|                     |    |                                                                                          |   |   |         |
|                     |    |                                                                                          |   |   |         |
|                     |    |                                                                                          |   |   |         |
|                     |    |                                                                                          |   |   |         |
|                     |    |                                                                                          |   |   |         |
|                     |    |                                                                                          |   |   |         |
|                     |    |                                                                                          |   |   |         |
|                     |    |                                                                                          |   |   |         |
|                     |    |                                                                                          |   |   |         |
|                     |    |                                                                                          |   |   |         |

7. Open the second e-mail with the subject: "Your new Mathematica activation key". This is the licence key and the link where the software can be obtained.

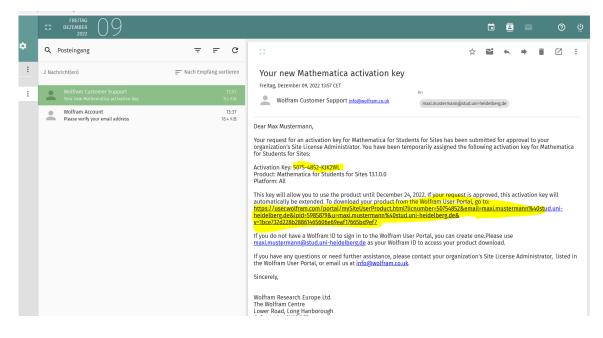

### 2 INSTALLATION OF THE SOFTWARE

8. Select the link from which the software is to be obtained and then download the software. The following web page opens, where you can select your preferred version depending on the documentation and the operating system used.

| am User Portal X 💿 Por                                                                                                    | steingang   E-M            | ail   SOGo - U 🗙 🔡 V                     | olfram User Portal                                                                 | K 🔯 Account Verified - Walfram Ac: X 🛛 +                                                                                                    | ∞ -                                             | σ       |
|----------------------------------------------------------------------------------------------------|----------------------------|------------------------------------------|------------------------------------------------------------------------------------|----------------------------------------------------------------------------------------------------|-------------------------------------------------|---------|
| 0                                                                                                    | https://use                | er.wolfram.com/portal                    | mySiteUserProduct.html?lic                                                         | mumber=507548528temail=maxi.mustermann%40stud.uni-heidelberg.de&lpid=59858798tu=maxi.mustermann%40stud.uni-heidelberg.de&tv=1bce732d228b200 | \$                                              | $\odot$ |
| RAM                                                                                                    |                            |                                          |                                                                                    | Webow mast mote                                                                                                    | rmann@stud.uni heldelberj<br>karageviofan 0   😅 |         |
| OLFRAM USER PORTAL                                                                                                    |                            |                                          |                                                                                    |                                                                                                    |                                                 |         |
| y Products and Services About Portal                                                                                       |                            |                                          |                                                                                    |                                                                                                    |                                                 |         |
| reducts > Product Summary   Premier Service                                                                                | Bupport                    |                                          |                                                                                    |                                                                                                    |                                                 |         |
| athematica for Students for<br>recht Karls Universitiast Heidelberg                                                        | Sites                      |                                          |                                                                                    |                                                                                                    |                                                 |         |
| roduct Information                                                                                                    |                            |                                          |                                                                                    |                                                                                                    |                                                 |         |
| View Activation Keys Get Dow                                                                                               | mbads                      | Site License :                           |                                                                                    |                                                                                                    |                                                 |         |
| Product Name: Mathematica for Students for Sites                                                                           |                            | Licence Expiration<br>Site Licence Denet |                                                                                    |                                                                                                    |                                                 |         |
| License: 5075-6552                                                                                                    |                            | Prenter Senice (2)                       | Access Berwitts                                                                    |                                                                                                    |                                                 |         |
| Parent 5075-4006<br>License/Group ID: 5075-4006                                                                            |                            | Product Support                          | Get Support                                                                        |                                                                                                    |                                                 |         |
| License Class: Single Mechine                                                                                              |                            | Have a question                          | ? Contact your Site                                                                |                                                                                                    |                                                 |         |
| Use Class: Student Unlimited Sile                                                                                          |                            | Administrator.                           |                                                                                    |                                                                                                    |                                                 |         |
| Processes:  Controling 8 Conocting 16                                                                                      |                            | Holger Altenba<br>holger altenbach       | ds<br>Qurz. uni-hei delberg. de                                                    |                                                                                                    |                                                 |         |
| Literae agreement a                                                                                                    |                            |                                          |                                                                                    |                                                                                                    |                                                 |         |
| ictivation Keys                                                                                                    |                            |                                          |                                                                                    |                                                                                                    |                                                 |         |
|                                                                                                    |                            |                                          |                                                                                    |                                                                                                    |                                                 |         |
| Enter this key during installation to activate you                                                                         | r product.                 |                                          | How tops actuation work? +<br>Need to actuate manuality +<br>5/stem requirements + |                                                                                                    |                                                 |         |
| Activation Key 👔                                                                                                    | Deactivate                 | Version Stat                             | 6 Expiration Data                                                                  |                                                                                                    |                                                 |         |
| 5075-4252-KJK2WL                                                                                                    | ۲                          | 13.1.0 Avit                              | ng<br>lion                                                                         |                                                                                                    |                                                 |         |
|                                                                                                    |                            |                                          |                                                                                    |                                                                                                    |                                                 |         |
| lownloads                                                                                                    |                            |                                          |                                                                                    |                                                                                                    |                                                 |         |
| Current Version Previous Versions                                                                                          |                            |                                          | installation instructions +<br>installation instructions for USB offwes +          |                                                                                                    |                                                 |         |
| Product<br>Methematics + Documentation                                                                                     | Version<br>13.1.0          |                                          | Direct File Download**                                                             |                                                                                                    |                                                 |         |
| Cocumentation Only (English)                                                                                               | 131.0                      | Windows<br>MIRCOS<br>Windows<br>microS   | Windows mecO5                                                                      |                                                                                                    |                                                 |         |
| Documentation Only (Bimplified Chinese)                                                                                    | 12.1.0                     | Windows                                  | Unux<br>Windows<br>mex00<br>Unux                                                   |                                                                                                    |                                                 |         |
| Documentation Only (Japanese)                                                                                              | 13.1.0                     | Windows<br>me008                         | Windows<br>mat08<br>Unix                                                           |                                                                                                    |                                                 |         |
| Mathematica (with web documentation access)                                                                                | 13.1.0                     | Windows<br>maccis                        | Windows<br>macOS<br>Linux                                                          |                                                                                                    |                                                 |         |
| Standard download provides the download manager that is a     Torrect file download provides the large and complete inster | eed to obtain the installe | don file.                                |                                                                                    |                                                                                                    |                                                 |         |
| - Lined his control protoes the large and complete insta                                                                   | lation file through your b | rovser download.                         |                                                                                    |                                                                                                    |                                                 |         |

How-to: REQUEST FOR A MATHEMATICA LICENCE KEY FOR STUDENTS (SELF-SERVICE) AND INSTALLATION AND ACTIVATION OF THE SOFTWARE Universitätsrechenzentrum

V1 (Translation), 23.06.2023 Intern

| 0                                                                                                    | A https://utar.w                                                                                                    | alfram com/ocutal/                     | muSital IsarProduct html?lic                                                                                                    | umber - 507548528temail - maximustermann%40stud.uni - heidelberg.de8tpid - 59858798tu - maximustermann%40stud.uni - heidelberg.de8tv - 1bce732d228b2 0 70% 🟠                                                                                                    |       |   |
|----------------------------------------------------------------------------------------------------|----------------------------------------------------------------------------------------------------|----------------------------------------|----------------------------------------------------------------------------------------------------|----------------------------------------------------------------------------------------------------|-------|---|
| LFRAM USER PORTAL                                                                                                  | - indentymental                                                                                                    |                                        | nyaneonin taasantiintiis                                                                                                    |                                                                                                    |       |   |
| CITIZEN OVERTONIAL                                                                                                 |                                                                                                    |                                        |                                                                                                    |                                                                                                    |       |   |
| Picoulds and Services About Portal                                                                                 |                                                                                                    |                                        |                                                                                                    |                                                                                                    | <br>_ | 4 |
| ducts > Product Summary   Premier Service                                                                          | i Support                                                                                                    |                                        |                                                                                                    |                                                                                                    |       |   |
| thematica for Students for<br>ron Karls Universitiest Heidelberg                                                   | Sites                                                                                                    |                                        |                                                                                                    |                                                                                                    |       |   |
| oduct Information                                                                                                  |                                                                                                    |                                        |                                                                                                    |                                                                                                    |       |   |
| Vew Activation Keys Get Dov                                                                                        | and the second second se |                                        |                                                                                                    |                                                                                                    |       |   |
|                                                                                                    |                                                                                                    | Sile License Ba                        |                                                                                                    |                                                                                                    |       |   |
| oduct Nama: Instruments for Bucteria for State                                                                     |                                                                                                    | Bits License Danelli                   |                                                                                                    |                                                                                                    |       |   |
| artaw. 0070-4002                                                                                                   |                                                                                                    | Premier Berviol 2                      | Access Denetts                                                                                                    |                                                                                                    |       |   |
| NAT STIT-40M                                                                                                    |                                                                                                    | Product Support                        | Get Support                                                                                                    |                                                                                                    |       |   |
| Denne Cause Dright Machine                                                                                         |                                                                                                    | Have a day of the                      | P Contact your Site                                                                                                    |                                                                                                    |       |   |
| e Classi: Student Unitediati Site                                                                                  |                                                                                                    | Administrator.                         |                                                                                                    |                                                                                                    |       |   |
| Controlling & Controlling & Controlling IS                                                                         |                                                                                                    | Holger Alteribasi<br>kolser alteribasi | h<br>Jurz uni-heideberg, de                                                                                                    |                                                                                                    |       |   |
| ania spremert -                                                                                                    |                                                                                                    |                                        |                                                                                                    |                                                                                                    |       |   |
|                                                                                                    |                                                                                                    |                                        |                                                                                                    | Download File Information                                                                                                    |       |   |
| vation Keys                                                                                                    |                                                                                                    |                                        |                                                                                                    | Materialitia - Doumentation                                                                                                    |       |   |
| ivation keys                                                                                                    |                                                                                                    |                                        |                                                                                                    | weekon. 1310                                                                                                    |       |   |
| Enter this key during installation to activate you                                                                 | r product.                                                                                                    |                                        | How core accurate voter a<br>Name to accurate manuality a                                                                                                    | Ruttoric Immoni<br>Reference, Strictering, Strictering, Strictering                                                                                                    |       |   |
|                                                                                                    |                                                                                                    |                                        | Dyslem requirements +                                                                                                    | Personal constrainty (C. C. C. C. C. C. C. C. C. C. C. C. C. C                                                                                                    |       |   |
| Addivation King (2)                                                                                                | Destivate Ve                                                                                                    | sion Matur                             | a Expiration Data                                                                                                    | NOT Character 055125514054677800411954055500                                                                                                    |       |   |
| 171-182-K.HOM                                                                                                    | (A) (A)                                                                                                    | a Arati                                | 9                                                                                                    | Mode Chemicanian (1999) 2023/24/24/24/24/24/24/24/24/24/24/24/24/24/                                                                                                    |       |   |
|                                                                                                    |                                                                                                    | Kal                                    | se.                                                                                                    | International and an and a strateging and and and an and an an an an an an an an an an an an an |       |   |
|                                                                                                    |                                                                                                    |                                        |                                                                                                    | Whotever, users care users of the profession approximation.                                                                                                    |       |   |
| vnloads                                                                                                    |                                                                                                    |                                        |                                                                                                    | Def overage Campe                                                                                                    |       |   |
|                                                                                                    |                                                                                                    |                                        | Instantion Instructions +                                                                                                    |                                                                                                    |       |   |
| Current Version Previous Versions                                                                                  |                                                                                                    |                                        | name or restrictions for used others -                                                                                                    |                                                                                                    |       |   |
| Product                                                                                                    | Version                                                                                                    | Bandwid Doveload*                      | Direct File Download**                                                                                                    |                                                                                                    |       |   |
| Mathematics + Documentation                                                                                        | 1510                                                                                                    | strends<br>match                       | Line .                                                                                                    |                                                                                                    |       |   |
| Conumentation City (English)                                                                                       | 12.10                                                                                                    | Minima<br>March                        | mattos<br>Uno                                                                                                    |                                                                                                    |       |   |
| Documentation Only (Simplified Onlinear)                                                                           | 58.1.8                                                                                                    | 1010000<br>marX35                      | 1000044<br>106005<br>1250                                                                                                    |                                                                                                    |       |   |
| Cocumentation Only (Japanese)                                                                                      | 13,1.0                                                                                                    | Sincoul<br>macOS                       | Mittobus<br>macros                                                                                                    |                                                                                                    |       |   |
| Mathematics with web occurrentation accesses                                                                       | 151.0                                                                                                    | medani.<br>macOS                       | Without a second second |                                                                                                    |       |   |
| Standard download provides the counteal number that is<br>· Oract the counteal provides the same are compare insta | used to obtain the installation file<br>lation file through your provider                                                                                                    | esercat.                               |                                                                                                    |                                                                                                    |       |   |
|                                                                                                    |                                                                                                    |                                        |                                                                                                    |                                                                                                    |       |   |
|                                                                                                    |                                                                                                    |                                        |                                                                                                    |                                                                                                    |       |   |

9. Start the download by selecting the marked button. The set-up file is then downloaded.

Confirm the download:

| Öffnen von Mathem    | atica_13.1.0_BND    | L_WIN_EX   | P.exe         |         |
|----------------------|---------------------|------------|---------------|---------|
| Sie möchten folger   | ide Datei öffnen:   |            |               |         |
| Mathematica          | _13.1.0_BNDL_W      | /IN_EXP.e  | xe            |         |
| Vom Typ: app         | lication/exe (2,3 l | MB)        |               |         |
| Von: https://f       | iles.wolframcdn.o   | om         |               |         |
| ⊖ <u>Ö</u> ffnen mit | Durchsuchen         | ]          |               |         |
| Oatei speiche        | ern                 |            |               |         |
| Eür Dateien          | dieses Typs imme    | r diese Ak | tion ausführe | n       |
|                      |                     |            |               |         |
|                      |                     |            | OK            | Abbrech |
|                      |                     |            | OK            | Abbrech |

10. After the setup file has been downloaded, please execute it. Then select a directory and click on "Next".

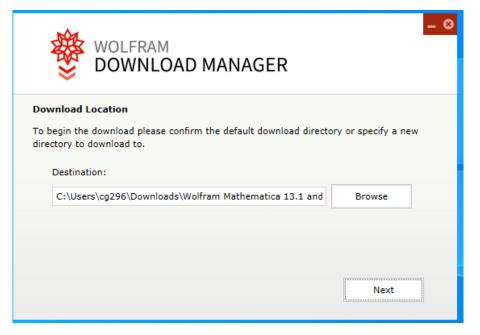

The Mathematica setup then downloads the relevant software packages from the internet.

11. Once the download has finished, click on the "Launch" button. (Confirm any system messages with "Yes").

|          | WOLFRAM<br>DOWNLOAD             | MANAGER                   | - 0   |
|----------|---------------------------------|---------------------------|-------|
| i Status |                                 | 🍄 Settings                |       |
|          | Volfram Mathematica<br>Complete | 13.1 and English Document | ation |

12. The Mathematica setup starts automatically after successful completion. At this point, please select "Next".

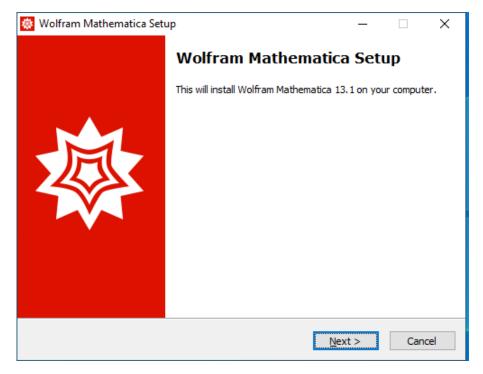

13. Now select the desired target directory for the software installation and confirm again with "Next".

| 🔯 Wolfram Mathematica Setup 🛛 –                                               | -      |      | ×       |
|-------------------------------------------------------------------------------|--------|------|---------|
| <b>Destination Location</b><br>Where should Wolfram Mathematica be installed? |        |      | <b></b> |
| Setup will install Wolfram Mathematica into the following folder.             |        |      |         |
| To continue, dick Next. If you would like to select a different folder, did   | k Brov | vse. |         |
| C:\Program Files\Wolfram Research\Mathematica\13.1                            | Bro    | wse  |         |
|                                                                               |        |      |         |
|                                                                               |        |      |         |
|                                                                               |        |      |         |
|                                                                               |        |      |         |
| At least 5.915,2 MB of free disk space is required.                           |        |      |         |
| < Back Next >                                                                 |        | Ca   | ncel    |

14. Select the components for installation. In this case, "Install all components" was selected. Then confirm with "Next".

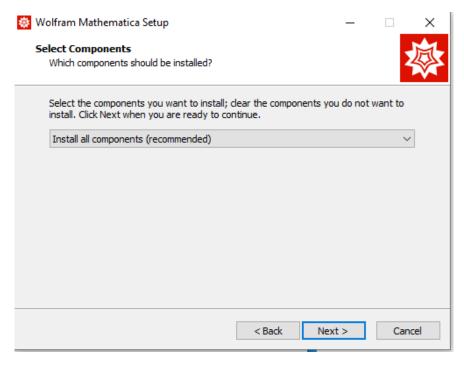

15. Check the settings and start the installation.

| 🜞 Wolfram Mathematica Setup 🦳 —                                                                                                    |          | X          |
|----------------------------------------------------------------------------------------------------|----------|------------|
| Ready to Install<br>Setup is now ready to begin installing Wolfram Mathematica on your comp                                                             | outer.   | <b></b>    |
| Click Install to continue with the installation, or click Back if you want to cl settings.                                                              | hange an | y          |
| Destination location:<br>C:\Program Files\Wolfram Research\Mathematica\13.1                                                                             |          | ^          |
| Setup type:<br>Install all components (recommended)                                                                                                    |          |            |
| Selected components:<br>Wolfram Mathematica 13.1<br>Required Components<br>Microsoft Visual C++ Redistributable<br>Optional Components<br>WolframScript |          | Ū          |
| <                                                                                                    | 2        | , <b>*</b> |
| < Back Install                                                                                                    |          | Cancel     |

16. The installation begins by selecting the "Install" button in the previous step.

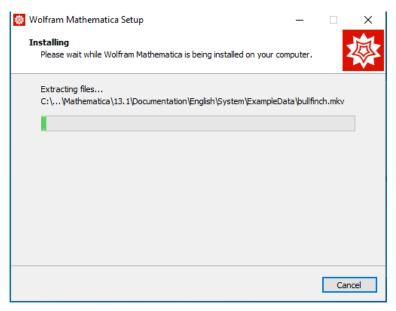

17. After the installation is complete, the programme should start after you click on the "Finish" button (if the "Launch Wolfram Mathematica" checkbox has been selected).

| 😻 Wolfram Mathematica Set | nb — 🗆 X                                                 |  |  |  |  |  |  |  |
|---------------------------|----------------------------------------------------------|--|--|--|--|--|--|--|
|                           | Completing the Wolfram<br>Mathematica installation       |  |  |  |  |  |  |  |
|                           | Wolfram Mathematica has been installed on your computer. |  |  |  |  |  |  |  |
|                           | Click Finish to exit.                                    |  |  |  |  |  |  |  |
|                           | ✓ Launch Wolfram Mathematica                             |  |  |  |  |  |  |  |
|                           |                                                          |  |  |  |  |  |  |  |
|                           |                                                          |  |  |  |  |  |  |  |
|                           |                                                          |  |  |  |  |  |  |  |
|                           |                                                          |  |  |  |  |  |  |  |
|                           | Finish                                                   |  |  |  |  |  |  |  |

18. After the programme has been started, you can log into the Wolfram Cloud. For this purpose, please use the previously created log-in data.

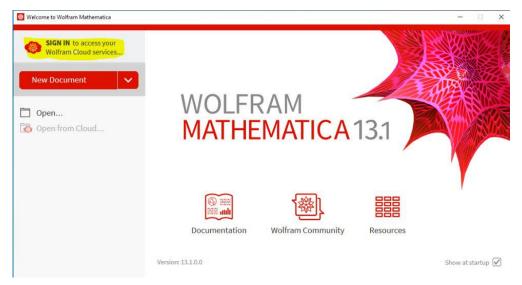

The familiar web form for entering the user details appears.

| Sign In - Wolfram                                         | +                                                             |    | 0              | - |    | ] | × |
|-----------------------------------------------------------|---------------------------------------------------------------|----|----------------|---|----|---|---|
| $\leftrightarrow$ $\rightarrow$ C $\cong$ account.wolfram | n.com/login/oauth2/sign-in                                    | 07 | 6 <sub>3</sub> | ☆ | ≡J |   | : |
|                                                           | Email     maxi.mustermann@stud.uni-heidelberg.de     Continue |    |                |   |    |   |   |
|                                                           | Don't have a Wolfram ID? Create one.                          |    |                |   |    |   |   |
|                                                           | © 2022 Wolfram Research, Inc.   Terms   Privacy   Support     |    |                |   |    |   |   |

19. Now you are logged into the Wolfram Cloud via the Mathematica software. However, the licence key is not yet activated.

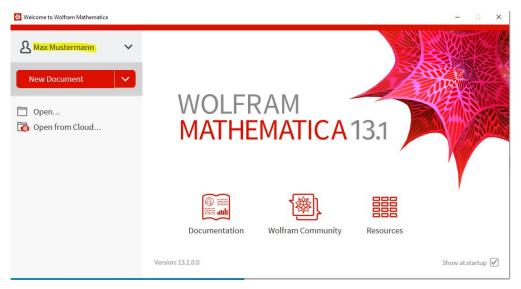

# **3 ACTIVATING THE LICENCE KEY**

20. You can then close the software via (X). The following window appears:

| -<br>合い<br>の<br>の<br>し<br>の<br>し<br>つ<br>し<br>つ<br>し<br>つ<br>し<br>つ<br>し<br>つ<br>し<br>つ<br>し<br>つ<br>し<br>つ<br>し<br>つ<br>し<br>つ<br>し<br>つ<br>し<br>つ<br>し<br>つ<br>し<br>つ<br>し<br>つ<br>し<br>つ<br>し<br>つ<br>し<br>つ<br>つ<br>つ<br>し<br>つ<br>つ<br>つ<br>つ<br>つ<br>つ<br>つ<br>つ<br>つ<br>つ<br>つ<br>つ<br>つ | Wolfra | m Mathe | ematica |      |          |            |          |        |    |        |                | _                 |            | $\times$ |
|----------------------------------------------------------------------------------------------------|--------|---------|---------|------|----------|------------|----------|--------|----|--------|----------------|-------------------|------------|----------|
| File                                                                                                    | Edit   | Insert  | Format  | Cell | Graphics | Evaluation | Palettes | Window | He | elp    |                |                   |            |          |
|                                                                                                    |        |         |         |      |          |            |          |        |    |        |                |                   |            |          |
|                                                                                                    |        | W       | OL      | FF   | RAM      | MA         | ГНЕ      | MA     | Т  | IC,    | <b>A</b> 1     | 3.1               |            |          |
|                                                                                                    |        | (       |         |      |          |            |          |        |    |        | $(\mathbf{x})$ | $\langle \rangle$ |            |          |
|                                                                                                    |        | New     | Noteboo | k    |          | Ор         | en       |        |    |        | Qui            | it                |            |          |
|                                                                                                    |        |         |         |      |          |            |          | (      |    | Always | exit afte      | erclosing         | g last win | dow      |

21. In this window, you can activate the licence key. To do this, click on the "Help" tab and then select "Enter Activation Key".

| 魯 \  | Volfra | m Mathe     | ematica  |      |          |            |          |        |      | - 🗆                      | ×   |    |
|------|--------|-------------|----------|------|----------|------------|----------|--------|------|--------------------------|-----|----|
| File | Edit   | Insert      | Format   | Cell | Graphics | Evaluation | Palettes | Window | Help |                          |     |    |
|      |        |             |          |      |          |            |          |        |      | Wolfram Documentation    |     |    |
|      |        |             |          |      |          |            |          |        |      | Find Selected Function   |     | F1 |
|      |        | $\lambda /$ | $\cap$   | FR   | ΔΜ       | MA         | ГНF      | MΔ.    |      | Wolfram Account Settings |     |    |
|      |        | vv          |          |      |          | 1417 (     |          |        |      | Sign out Max Mustermann  | l i |    |
|      |        |             |          |      |          |            |          |        |      | Wolfram Website          |     |    |
|      |        |             | 100      |      |          |            |          |        |      | Demonstrations           |     |    |
|      |        |             | 505      |      |          |            |          |        |      | Internet & Mail Settings |     |    |
|      |        | New         | Notebool | k    |          | Ор         | en       |        |      | System Information       |     |    |
|      |        |             |          |      |          |            |          |        |      | Give Feedback            |     |    |
|      |        |             |          |      |          |            |          |        |      | Register Software        |     |    |
|      |        |             |          |      |          |            |          | ſ      |      | Enter Activation Key     |     |    |
|      |        |             |          |      |          |            |          |        |      | Why the Beep?            |     |    |
|      |        |             |          |      |          |            |          |        |      | Why the Coloring?        |     |    |
|      |        |             |          |      |          |            |          |        |      | Welcome Screen           |     |    |
|      |        |             |          |      |          |            |          |        |      | About Wolfram Mathemat   | ica |    |

22. To activate the key, enter the licence key received in advance via e-mail in the following window and confirm with "Activate":

| 😣 Wolfram Product Activation |                                               | ×        |  |  |  |  |  |  |
|------------------------------|-----------------------------------------------|----------|--|--|--|--|--|--|
| WOLFR                        | RAM MATHEMATICA                               |          |  |  |  |  |  |  |
| Activate onli                | ne                                            |          |  |  |  |  |  |  |
| Type your Activa             | tion Key below and click the Activate button. |          |  |  |  |  |  |  |
| Activation Key               | 5075-4852-KJK2WL                              |          |  |  |  |  |  |  |
| (                            | (XXXX-XXXX-XXXXXX)                            |          |  |  |  |  |  |  |
|                              |                                               |          |  |  |  |  |  |  |
|                              |                                               |          |  |  |  |  |  |  |
|                              |                                               |          |  |  |  |  |  |  |
|                              |                                               |          |  |  |  |  |  |  |
|                              |                                               |          |  |  |  |  |  |  |
|                              |                                               |          |  |  |  |  |  |  |
| What is online activation? » |                                               |          |  |  |  |  |  |  |
| Wolfram Privacy              | Policy »                                      |          |  |  |  |  |  |  |
| Cancel Other ways to activ   | ate                                           | Activate |  |  |  |  |  |  |

23. Now the software is activated by the user. A banner will appear informing you that the licence for the software will expire within the next 15 days from the day of activation. Now your licence application will be checked and activated internally at the university (for this it is necessary that you have registered with your @stud.uni-heidelberg.de address).

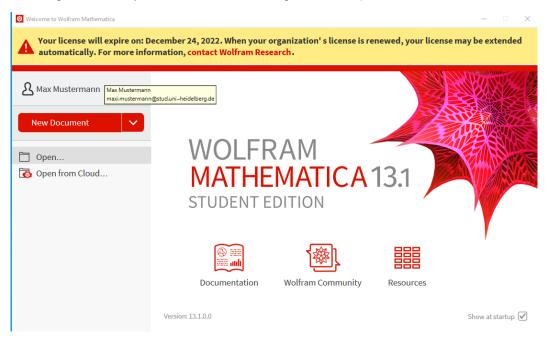

24. After the licence has been checked and activated by an administrator of the Mathematica team, the software is licenced and the banner disappears.

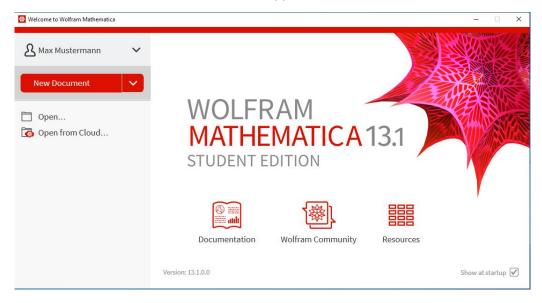

オ www.uni-heidelberg.de